# **Helpful guides** for using **SORA**

# **Contents:**

Pg 3: Finding a book

Pg 8: Sampling a book

Pg 9: Borrowing a book/placing & cancelling a hold

Pg 12: Reading a book

- Pg 13: Changing your book reading settings
- Pg 15: Defining words in a book
- Pg 18: Highlighting words in a book
- Pg 21: Making notes in a book
- Pg 24: Renewing a book
- Pg 26: Returning a book
- Pg 28: Section appendix
	- The "home" section
	- The "shelf" section
	- The "me" section

# **Finding a book:**

To find a book-

1: Go to the "explore" section which has a picture of binoculars at the bottom. It looks like this:

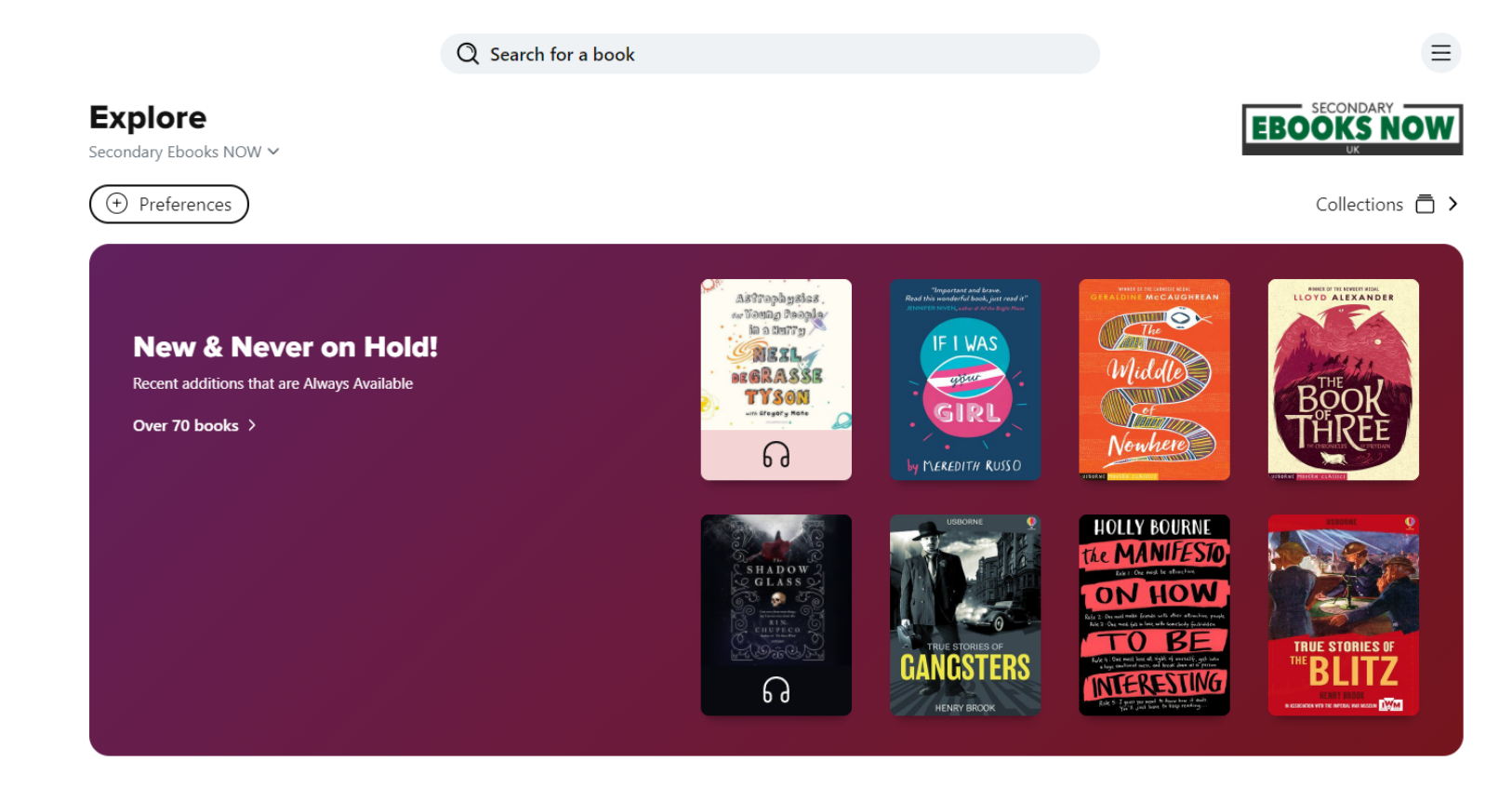

# **Popular Subjects**

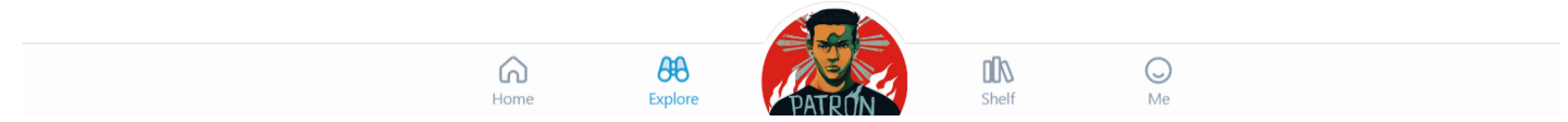

2: You can scroll through different collections of books and click on the headings. It looks like this:

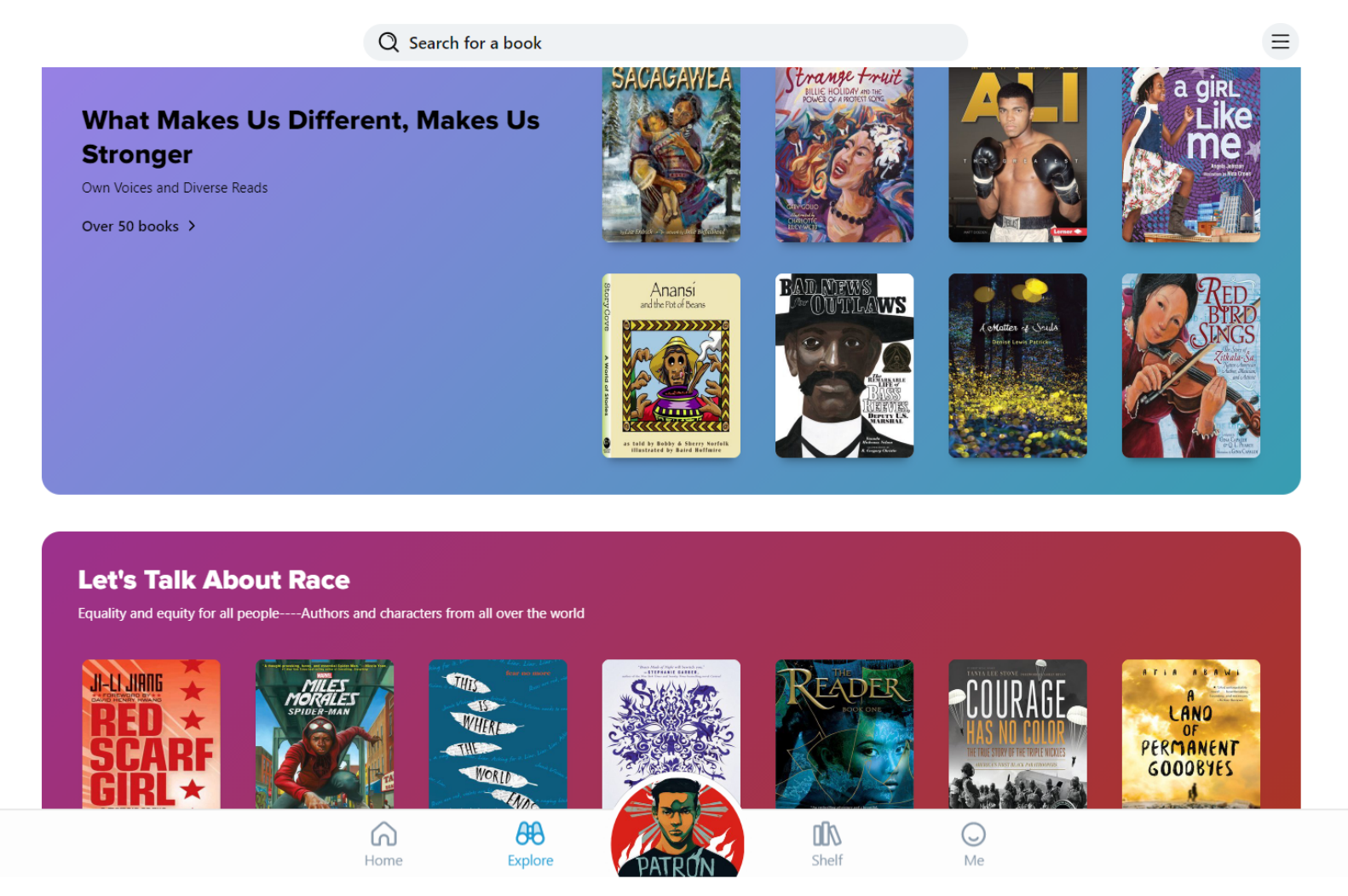

3: You can also explore by subjects. By clicking "explore all subjects". It looks like this:

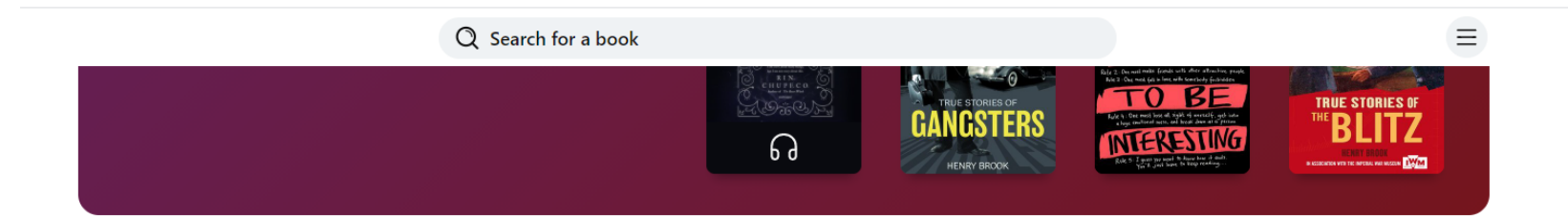

# **Popular Subjects**

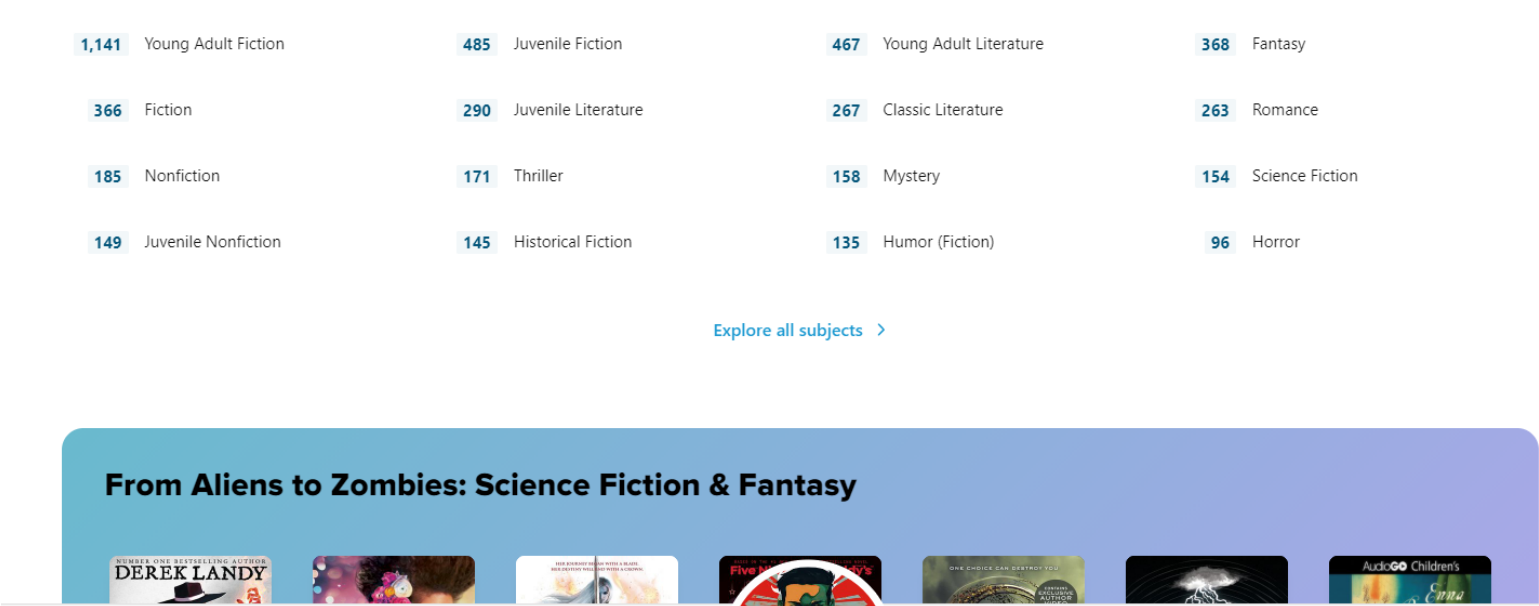

4: When you have found a section or collection that interests you, look through the books. It will look like this:

 $\theta\theta$ 

Explore

⋒

Home

ry/subjects

**OD** 

Shelf

 $\odot$ 

Me

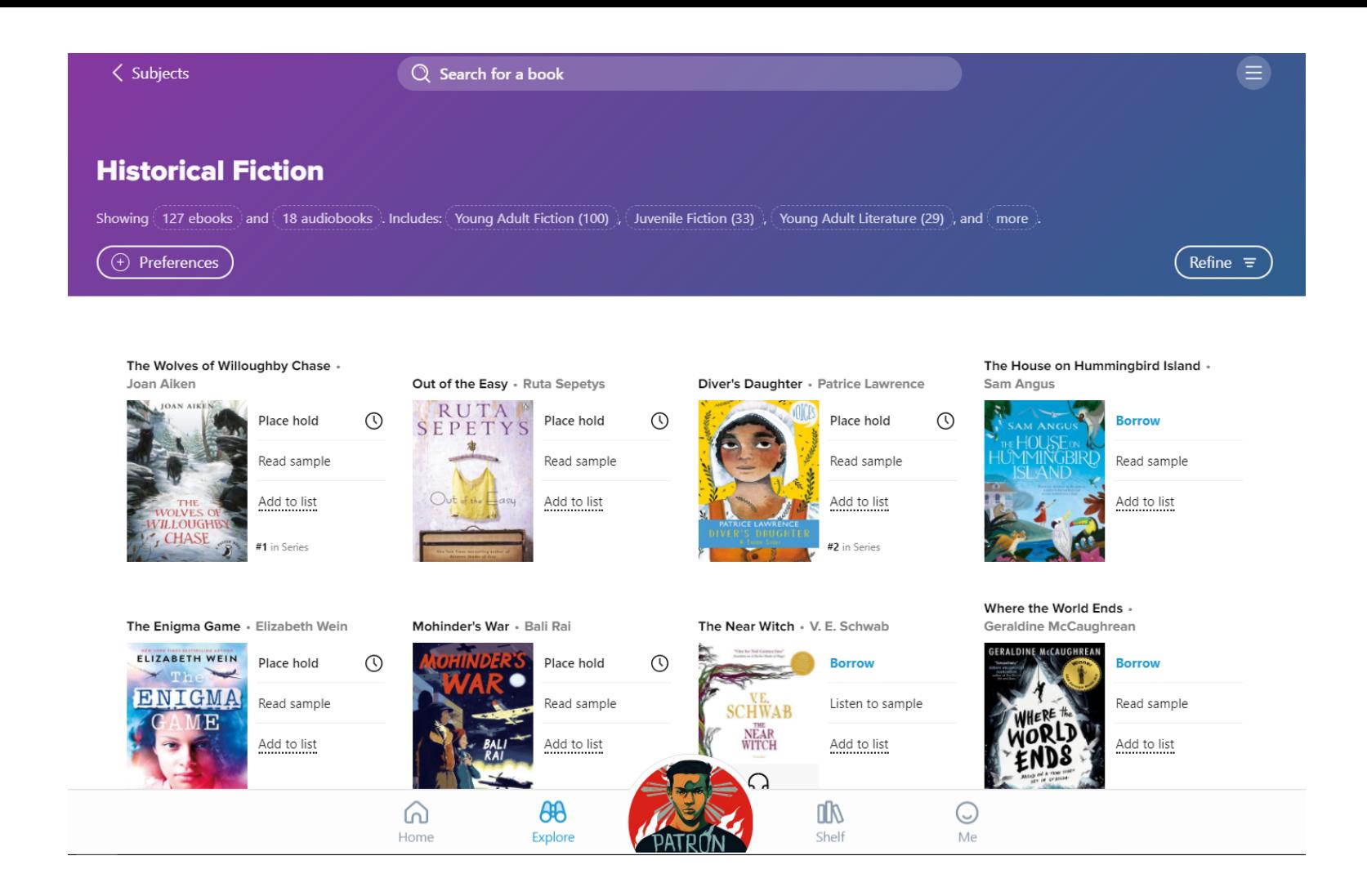

5: If there is more than one page of books, you can get to another page by clicking the right arrow. When you hover over it, it looks like this:

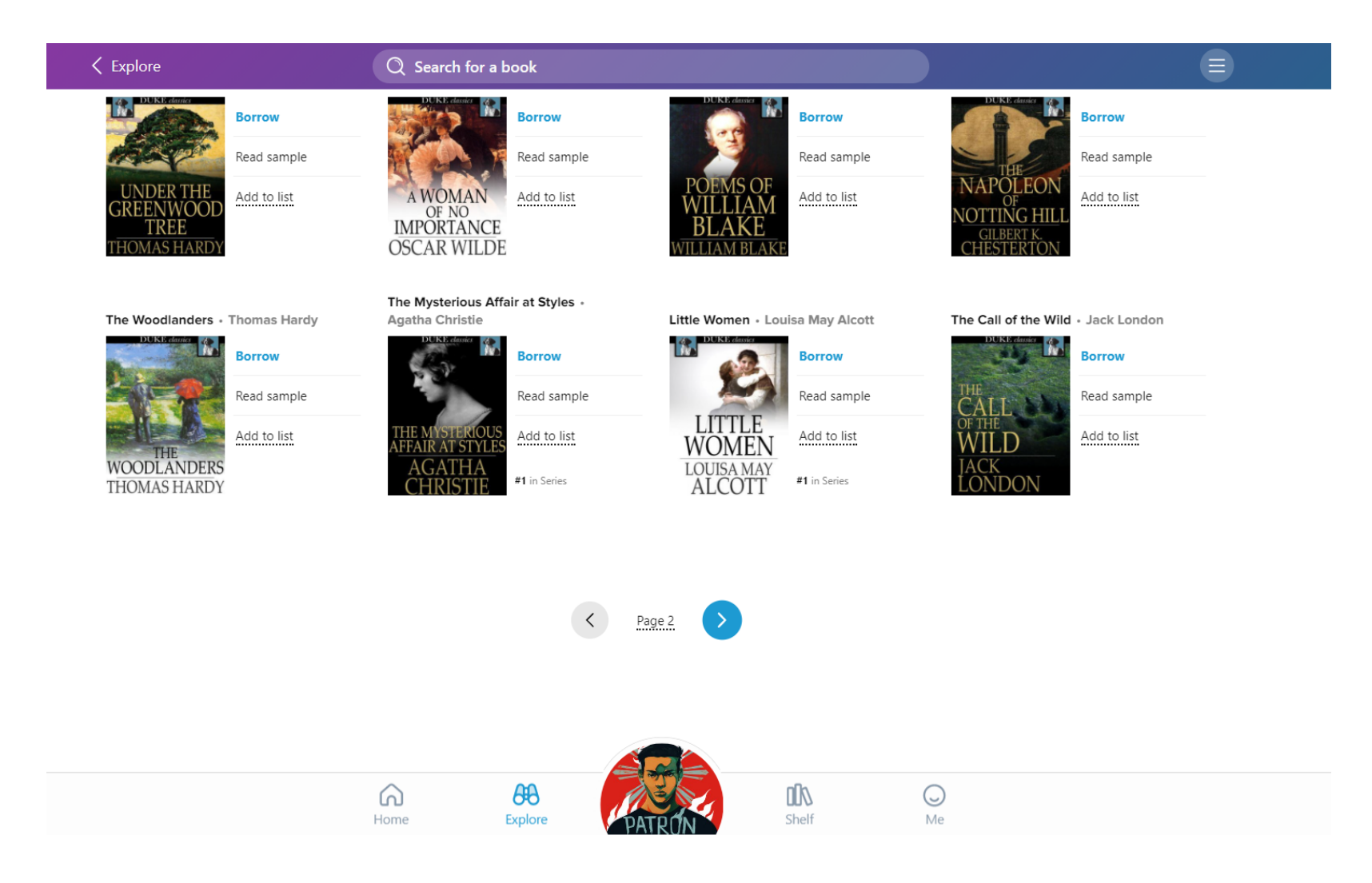

6: Or, you can search for a specific book with the bar that is always at the top of the screen in the "explore" section.

# **Sampling a book:**

When you've found a book you could be interested in but want to sample it first-

1: To the right of the book cover you can click on "read sample", which allows you to look at the first few pages of the book. It will look like this:

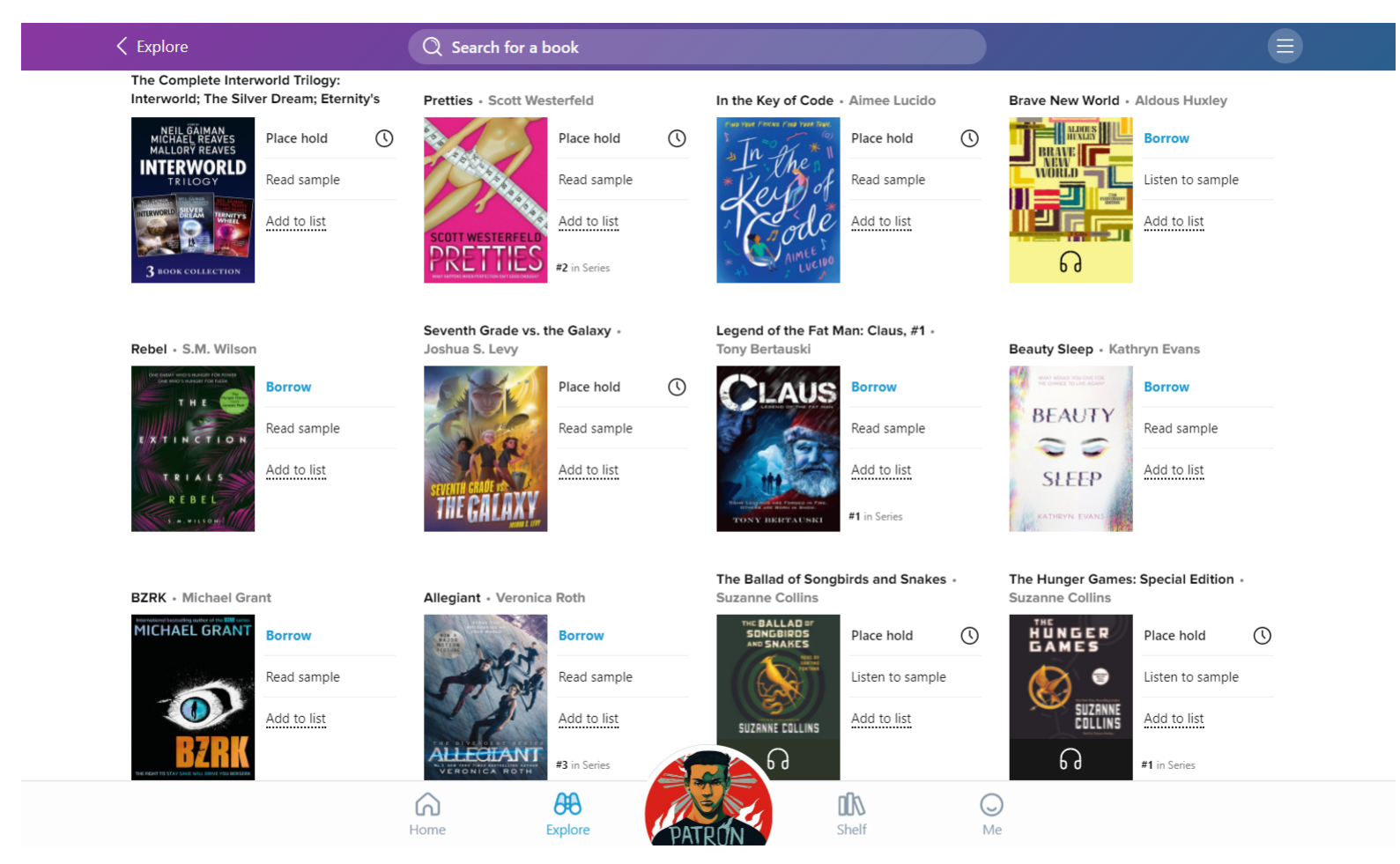

2: To close the sample, press "close" in the top left of the screen.

# Borrowing a book/placing & cancelling a hold:

If you have found a book you want to borrow:

1: Press "borrow" written in blue on the book you want. It will then appear in you "shelf" section. You can also see how long until the book will automatically be returned. It will look like this:

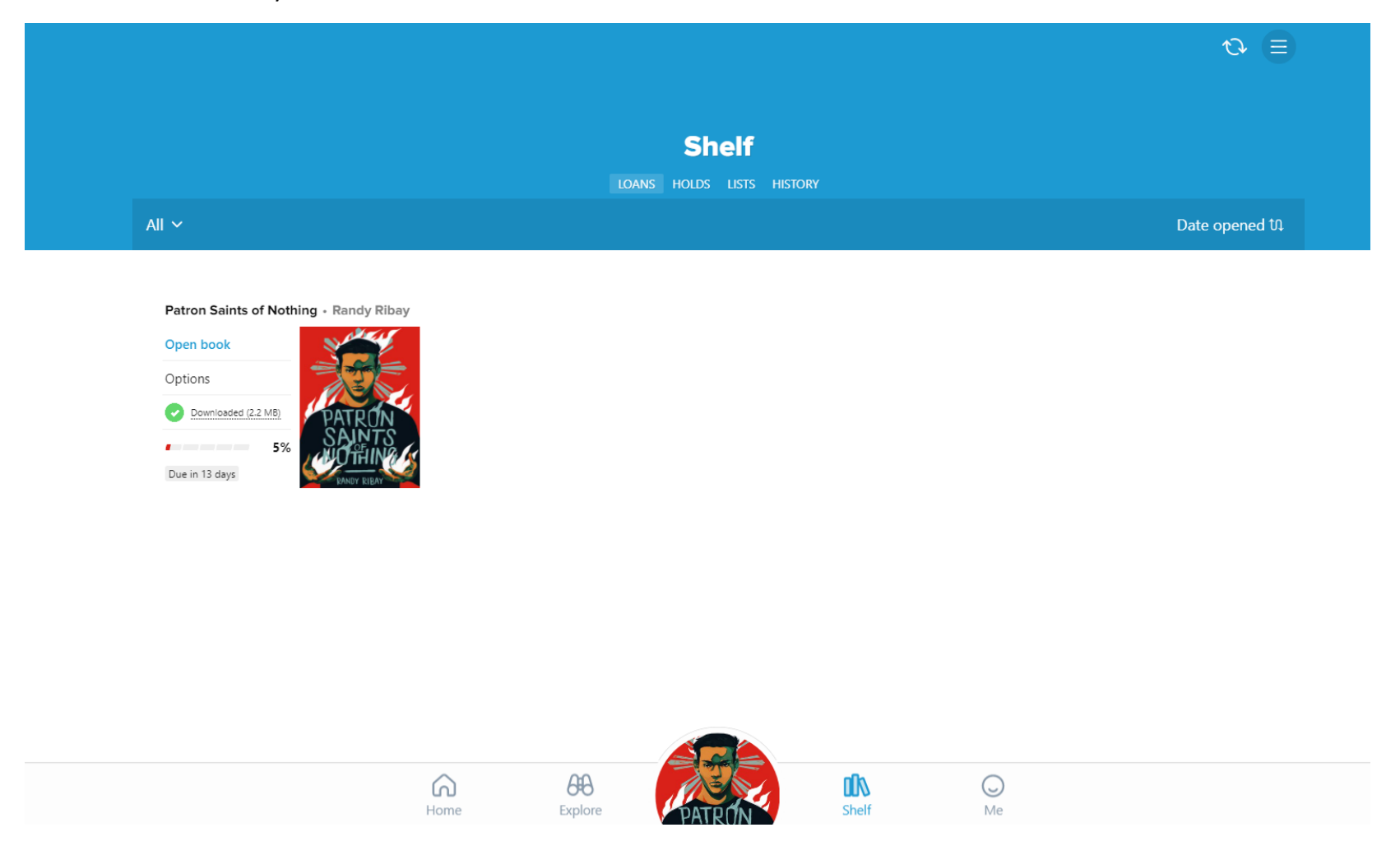

2: The book you want may instead say "place hold". This means that it is currently being read by somebody else. If you click "place hold" you will be notified when it appears. You can check your holds in the "holds" tab underneath the word "shelf" at the top of the section. It will look like this:

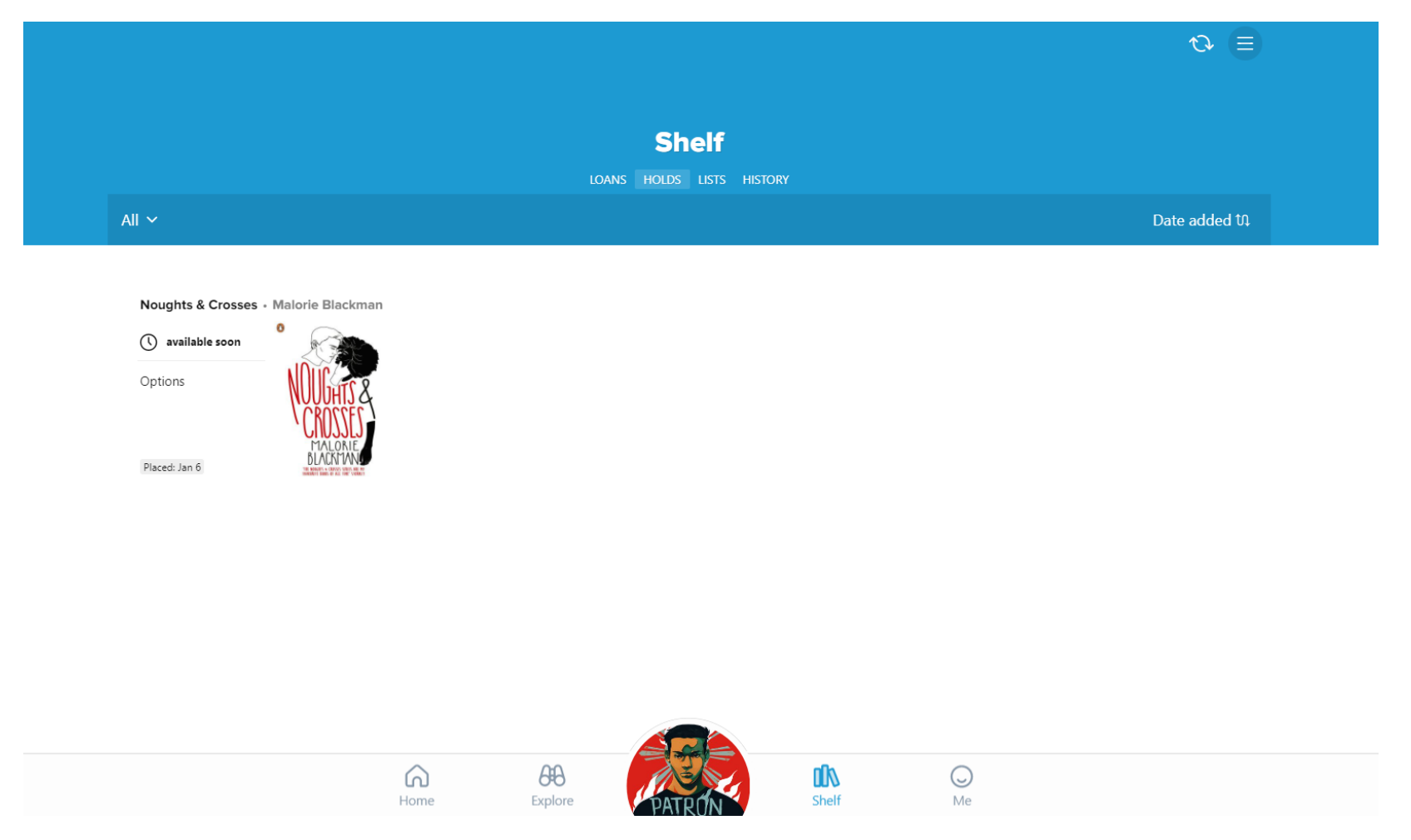

3: If you want to cancel a hold. Click on the date it was placed, shaded in grey, then press "cancel hold". It will look like this:

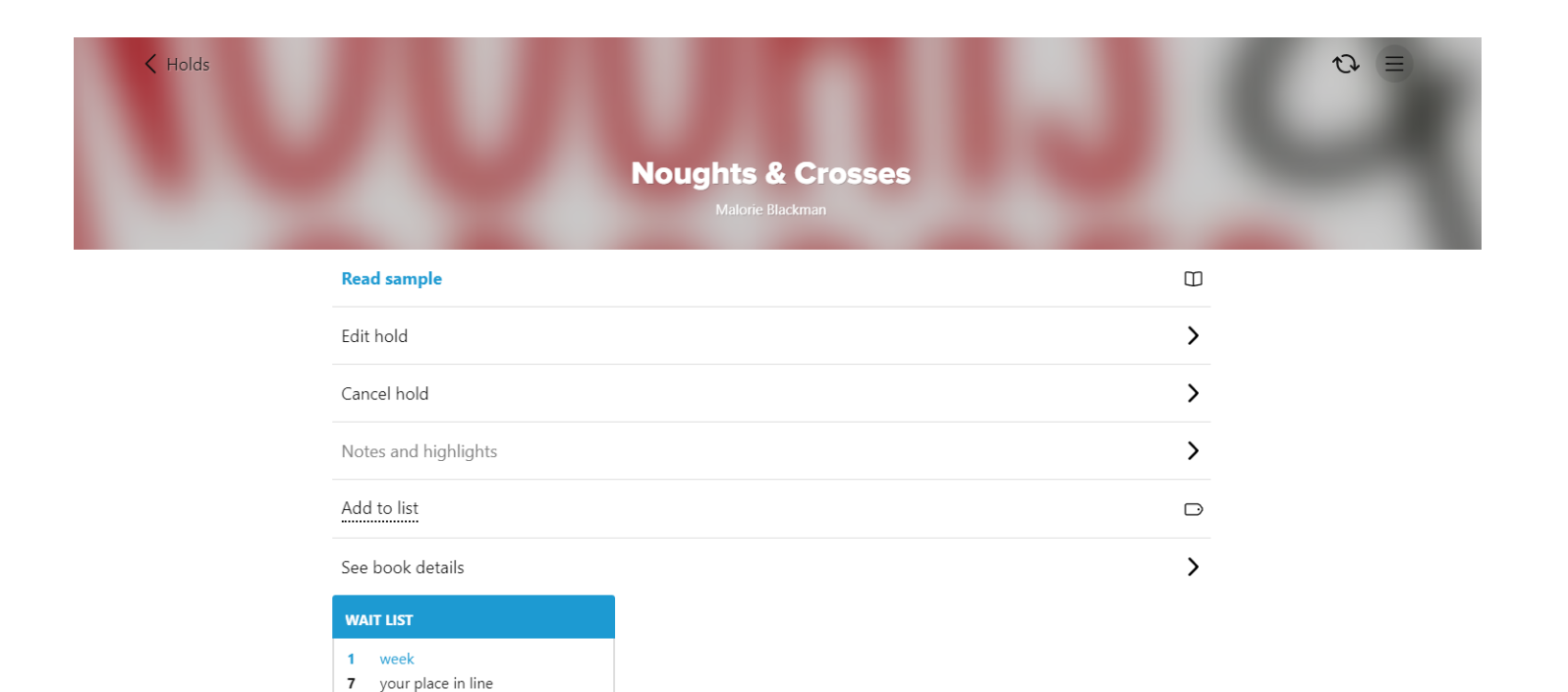

 $\frac{dN}{dP}$ 

 $\bigcirc$ 

 $\overline{\mathsf{Me}}$ 

9 copies in use 7 people waiting total <1 person waiting *per copy* 

FORMAT

Ebook

 $\widehat{\omega}$ 

Home

 $\theta\theta$ 

Explore

PATRON

# **Reading a book:**

To read a book you have borrowed-

1: click on the book cover picture which appears at the bottom of the screen in the centre if it is the last book you have read or sampled.

2: or, go to the "shelf" section at the bottom of the screen and then click "open book". It will remember where you last read to. It will look like this:

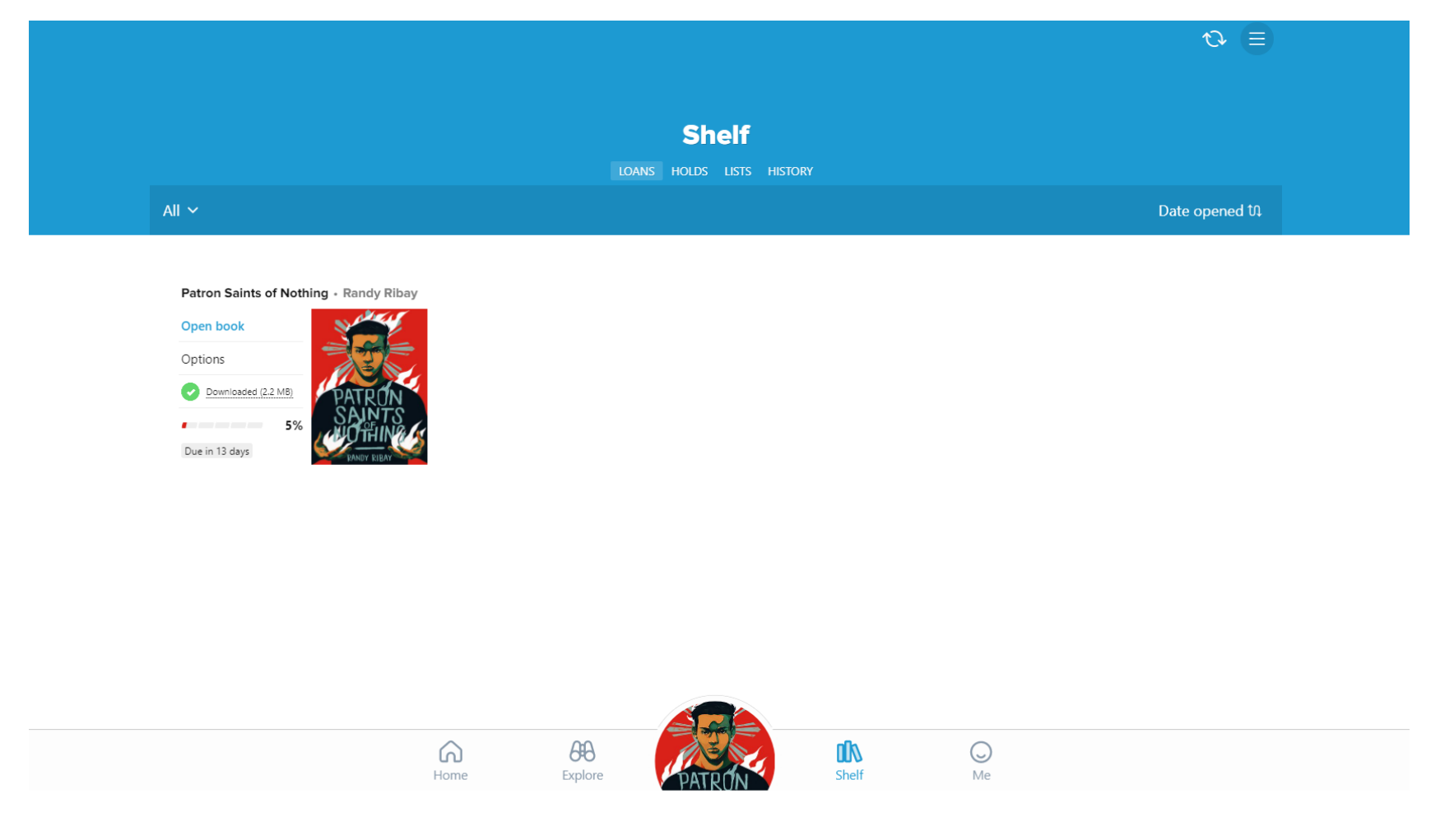

## **Changing your book reading settings:**

When reading a book, if you are unhappy with the size of the font, or are having trouble seeing the letters against a white background-

1: click the three lines in the top right corner and the click "reading settings". It will look like this:

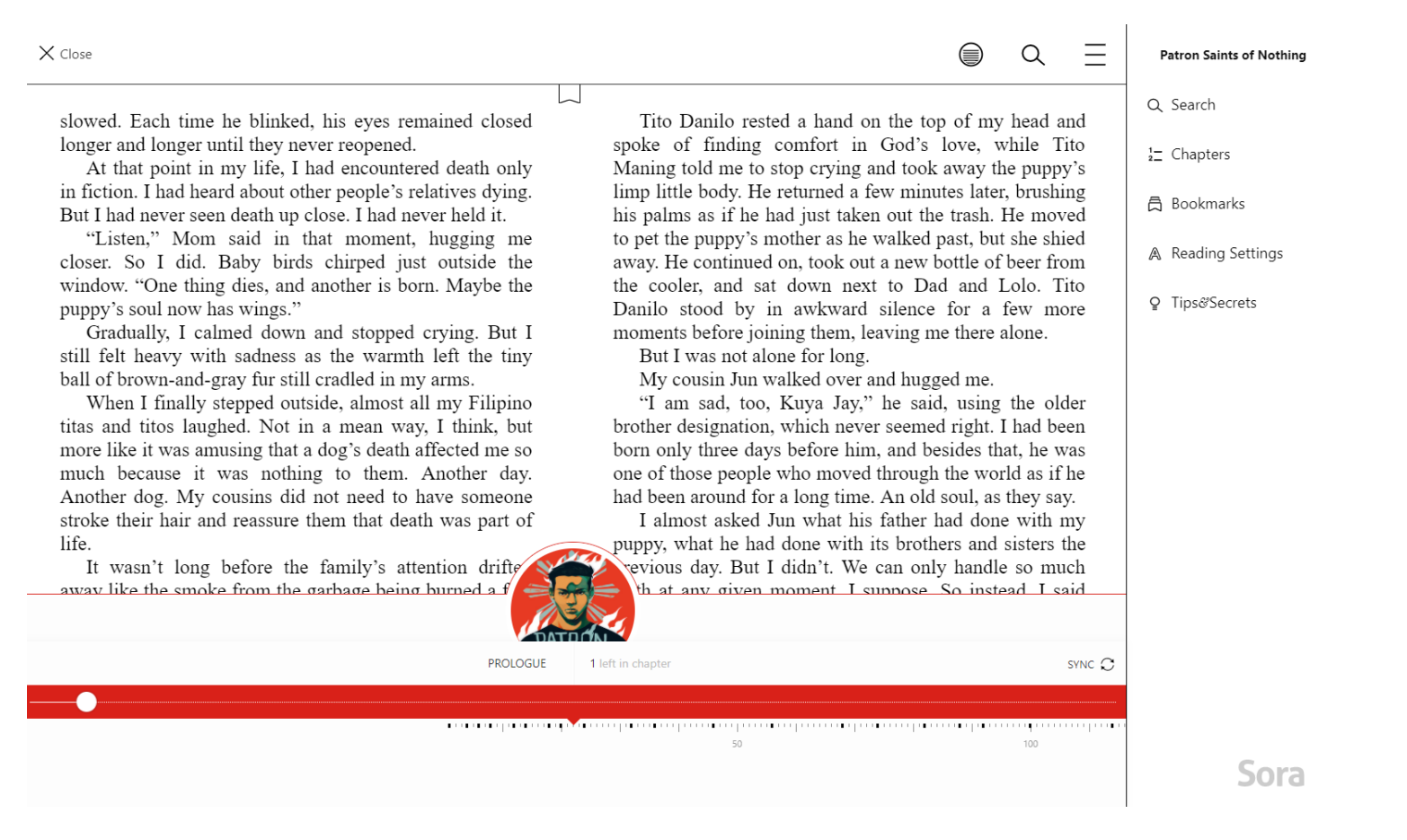

2: You can then change the size of the text by sliding the scale, change the lighting, change the layout and make the book dyslexia friendly. It will look like this:

 $\leftarrow$ 

wed. Each time he blinked, his eves remained closed ger and longer until they never reopened.

At that point in my life, I had encountered death only fiction. I had heard about other people's relatives dying. t I had never seen death up close. I had never held it.

"Listen," Mom said in that moment, hugging me ser. So I did. Baby birds chirped just outside the ndow. "One thing dies, and another is born. Maybe the opy's soul now has wings."

Gradually, I calmed down and stopped crying. But I 1 felt heavy with sadness as the warmth left the tiny 1 of brown-and-gray fur still cradled in my arms.

When I finally stepped outside, almost all my Filipino is and titos laughed. Not in a mean way, I think, but re like it was amusing that a dog's death affected me so ich because it was nothing to them. Another day. other dog. My cousins did not need to have someone oke their hair and reassure them that death was part of  $\Sigma_{\rm s}$ 

It wasn't long before the family's attention drifts av like the smoke from the garbage being burned a  $f$  $\equiv$ 

Tito Danilo rested a hand on the top of my head and spoke of finding comfort in God's love, while Tito Maning told me to stop crying and took away the puppy's limp little body. He returned a few minutes later, brushing his palms as if he had just taken out the trash. He moved to pet the puppy's mother as he walked past, but she shied away. He continued on, took out a new bottle of beer from the cooler, and sat down next to Dad and Lolo. Tito Danilo stood by in awkward silence for a few more moments before joining them, leaving me there alone.

But I was not alone for long.

 $\sqcup$ 

**PROLOGUE** 

1 left in chapter

My cousin Jun walked over and hugged me.

"I am sad, too, Kuya Jay," he said, using the older brother designation, which never seemed right. I had been born only three days before him, and besides that, he was one of those people who moved through the world as if he had been around for a long time. An old soul, as they say.

I almost asked Jun what his father had done with my puppy, what he had done with its brothers and sisters the revious day. But I didn't. We can only handle so much  $\sim$ th at any given moment I sunnose. So instead I said

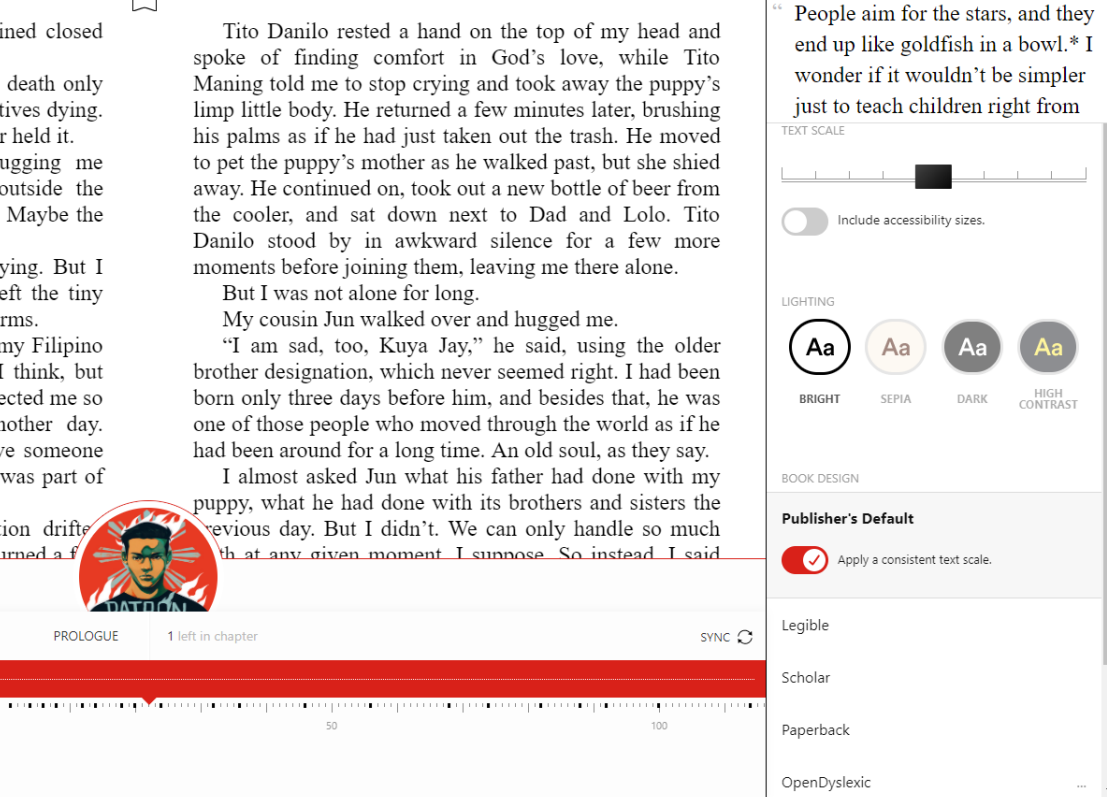

14

### **Defining words in a book:**

If you don't know the meaning of a word-

1: Press it with your mouse (finger if it's touch screen) and hold down on the word until it turns blue.

2: Let go. It will look like this:

 $\times$  Close

slowed. Each time he blinked, his eves remained closed longer and longer until they never reopened.

At that point in my life, I had encountered death only in fiction. I had heard about other people's relatives dying. But I had never seen death up close. I had never held it.

"Listen," Mom said in that moment, hugging me closer. So I did. Baby birds chirped just outside the window. "One thing dies, and another is born. Maybe the puppy's soul now has wings."

Gradually, I calmed down and stopped crying. But I still felt heavy with sadness as the warmth left the tiny ball of brown-and-gray fur still cradled in my arms.

When I finally stepped outside, almost all my Filipino titas and titos laughed. Not in a mean way, I think, but more like it was amusing that a dog's death affected me so much because it was nothing to them. Another day. Another dog. My cousins did not need to have someone stroke their hair and reassure them that death was part of life.

It wasn't long before the family's attention drifted away like the smoke from the garbage being burned a few houses down. My brother and my sister resumed the card game of Speed they'd been playing. My dad and Lolo returned their attention to their bottles of San Miguel. My mom gave my shoulder one last squeeze and then went over to the outdoor kitchen to help Tita Chato, Tita Ami, and Lola finish preparing lunch.

Tito Danilo rested a hand on the top of my head and spoke of finding comfort in God's love, while Tito Maning told me to stop crying and took away the puppy's limp little body. He returned a few minutes later, brushing his palms as if he had just taken out the trash. He moved to pet the puppy's mother as he walked past, but she shied away. He continued on, took out a new bottle of beer from the cooler, and sat down next to Dad and Lolo. Tito Danilo stood by in awkward silence for a few more moments before joining them, leaving me there alone.

But I was not alone for long.

My cousin Jun walked over and hugged me.

"I am sad, too, Kuya Jay," he said, using the older brother designation, which never seemed right. I had been born only three days before him, and besides that, he was one of those people who moved through the world as if he had been around for a long time. An old soul, as they say.

I almost asked Jun v DEFINE puppy, what he had don HIGHLIGHT previous day. But I didi truth at any given mom SEARCH nothing.

ther had done with my brothers and sisters the h only handle so much bose. So instead, I said

He looked at me with sympathetic eyes, eyes so brown they were almost black. "Do you want to go inside and read komiks?"

I nodded, grateful for the chance to escape from everyone without being by myself.

 $\equiv$ ⊜  $\alpha$ 

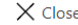

$$
\quad \circledast \quad \circledcirc \quad \equiv \quad
$$

slowed. Each time he blinked, his eyes remained closed longer and longer until they never reopened.

At that point in my life, I had encountered death only in fiction. I had heard about other people's relatives dying. But I had never seen death up close. I had never held it.

"Listen," Mom said in that moment, hugging me closer. So I did. Baby birds chirped just outside the window. "One thing dies, and another is born. Maybe the puppy's soul now has wings."

Gradually, I calmed down and stopped crying. But I still felt heavy with sadness as the warmth left the tiny ball of brown-and-gray fur still cradled in my arms.

When I finally stepped outside, almost all my Filipino

Tito Danilo rested a hand on the top of my head and spoke of finding comfort in God's love, while Tito Maning told me to stop crying and took away the puppy's limp little body. He returned a few minutes later, brushing his palms as if he had just taken out the trash. He moved to pet the puppy's mother as he walked past, but she shied away. He continued on, took out a new bottle of beer from the cooler, and sat down next to Dad and Lolo. Tito Danilo stood by in awkward silence for a few more moments before joining them, leaving me there alone.

But I was not alone for long. My cousin Jun walked over and hugged me.

"I am sad, too, Kuya Jay," he said, using the older

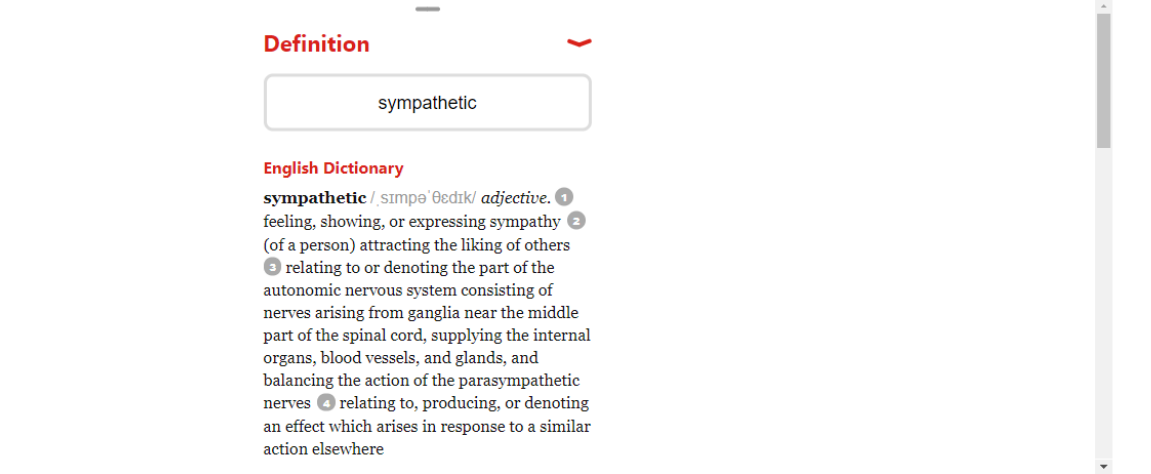

4: Press the little red arrow to get rid and carry on reading.

All definitions will appear on your "home" section:

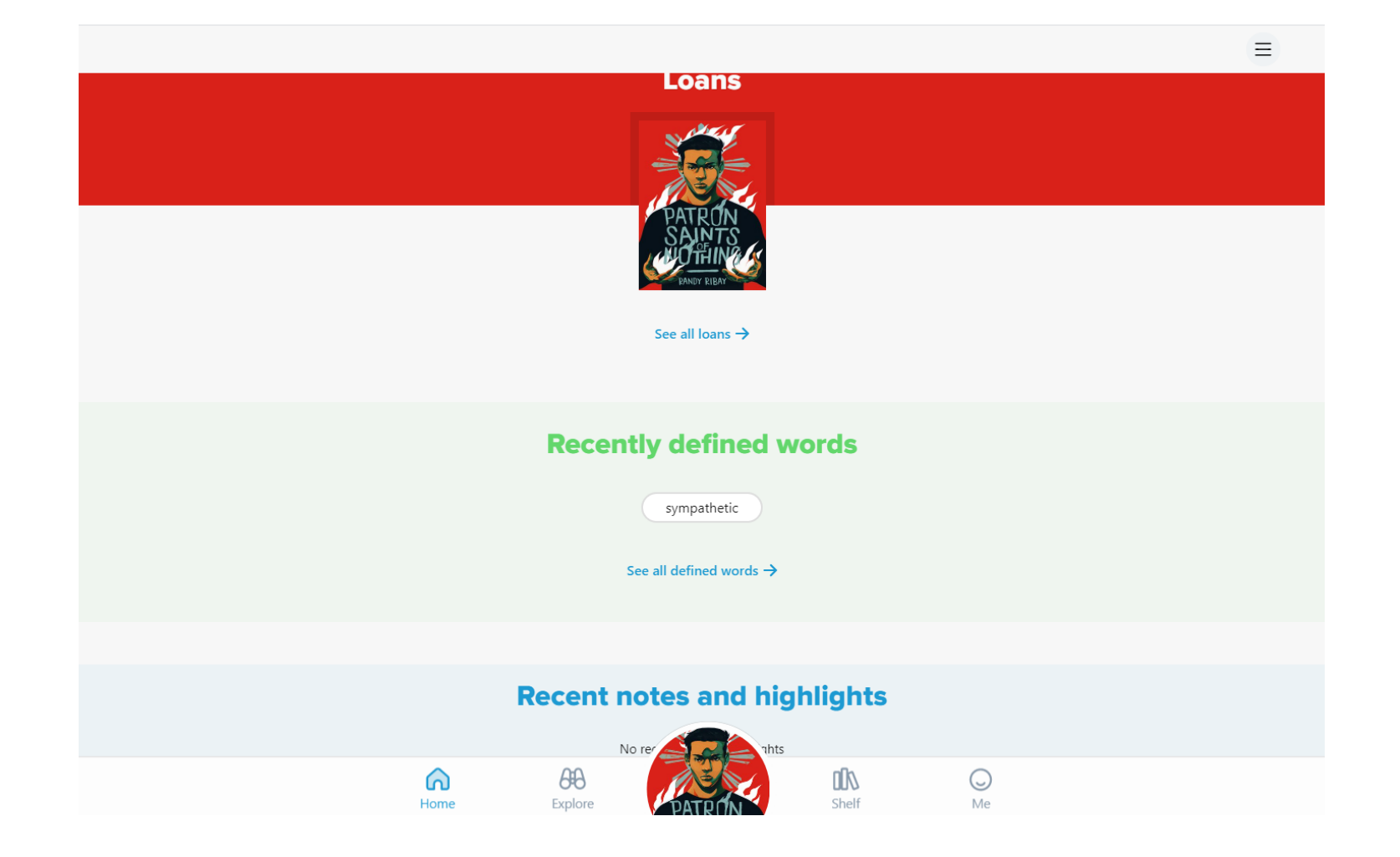

 $\Box$ 

If you want to highlight a passage or quote-

1: Press it with your mouse (finger if it's touch screen) and hold down on the word until it turns blue. Then drag until you've highlighted the words you want.

### 2: Let go. It will look like this:

 $\times$  Close

 $\equiv$ ⊜  $\alpha$ 

slowed. Each time he blinked, his eyes remained closed longer and longer until they never reopened.

At that point in my life, I had encountered death only in fiction. I had heard about other people's relatives dying. But I had never seen death up close. I had never held it.

"Listen," Mom said in that moment, hugging me closer. So I did. Baby birds chirped just outside the window. "One thing dies, and another is born. Maybe the puppy's soul now has wings."

Gradually, I calmed down and stopped crying But I still felt heavy with sadness as the warm DEFINE tiny ball of brown-and-gray fur still cradled in n **HIGHLIGHT** 

When I finally stepped outside, almost oino titas and titos laughed. Not in a mean was search but more like it was amusing that a dog's death are even me so much because it was nothing to them. Another day. Another dog. My cousins did not need to have someone stroke their hair and reassure them that death was part of life.

It wasn't long before the family's attention drifted away like the smoke from the garbage being burned a few houses down. My brother and my sister resumed the card game of Speed they'd been playing. My dad and Lolo returned their attention to their bottles of San Miguel. My mom gave my shoulder one last squeeze and then went over to the outdoor kitchen to help Tita Chato, Tita Ami, and Lola finish preparing lunch.

Tito Danilo rested a hand on the top of my head and spoke of finding comfort in God's love, while Tito Maning told me to stop crying and took away the puppy's limp little body. He returned a few minutes later, brushing his palms as if he had just taken out the trash. He moved to pet the puppy's mother as he walked past, but she shied away. He continued on, took out a new bottle of beer from the cooler, and sat down next to Dad and Lolo. Tito Danilo stood by in awkward silence for a few more moments before joining them, leaving me there alone.

But I was not alone for long.

My cousin Jun walked over and hugged me.

"I am sad, too, Kuya Jay," he said, using the older brother designation, which never seemed right. I had been born only three days before him, and besides that, he was one of those people who moved through the world as if he had been around for a long time. An old soul, as they say.

I almost asked Jun what his father had done with my puppy, what he had done with its brothers and sisters the previous day. But I didn't. We can only handle so much truth at any given moment, I suppose. So instead, I said nothing.

He looked at me with sympathetic eyes, eyes so brown they were almost black. "Do you want to go inside and read komiks?"

I nodded, grateful for the chance to escape from everyone without being by myself.

3: Press "highlight", then choose a colour. When the text is highlighted the colour you want, click away. It will look like this:

### $\times$  Close

### ⊜  $\alpha$  $\equiv$

slowed. Each time he blinked, his eves remained closed longer and longer until they never reopened.

At that point in my life. I had encountered death only in fiction. I had heard about other people's relatives dying. But I had never seen death up close. I had never held it.

"Listen," Mom said in that moment, hugging me closer. So I did. Baby birds chirped just outside the window. "One thing dies, and another is born. Maybe the puppy's soul now has wings."

Gradually, I calmed down and stopped crying. But I still felt heavy with sadness as the warmth left the tiny ball of brown-and-gray fur still cradled in my arms.

When I finally stepped outside, almost all my Filipino titas and titos laughed. Not in a mean way, I think, but more like it was amusing that a dog's death affected me so much because it was nothing to them. Another day. Another dog. My cousins did not need to have someone stroke their hair and reassure them that death was part of life.

It wasn't long before the family's attention drifted away like the smoke from the garbage being burned a few houses down. My brother and my sister resumed the card game of Speed they'd been playing. My dad and Lolo returned their attention to their bottles of San Miguel. My mom gave my shoulder one last squeeze and then went over to the outdoor kitchen to help Tita Chato, Tita Ami, and Lola finish preparing lunch.

Tito Danilo rested a hand on the top of my head and spoke of finding comfort in God's love, while Tito Maning told me to stop crying and took away the puppy's limp little body. He returned a few minutes later, brushing his palms as if he had just taken out the trash. He moved to pet the puppy's mother as he walked past, but she shied away. He continued on, took out a new bottle of beer from the cooler, and sat down next to Dad and Lolo. Tito Danilo stood by in awkward silence for a few more moments before joining them, leaving me there alone.

But I was not alone for long.

My cousin Jun walked over and hugged me.

"I am sad, too, Kuya Jay," he said, using the older brother designation, which never seemed right. I had been born only three days before him, and besides that, he was one of those people who moved through the world as if he had been around for a long time. An old soul, as they say.

I almost asked Jun what his father had done with my puppy, what he had done with its brothers and sisters the previous day. But I didn't. We can only handle so much truth at any given moment, I suppose. So instead, I said nothing.

He looked at me with sympathetic eyes, eyes so brown they were almost black. "Do you want to go inside and read komiks?"

I nodded, grateful for the chance to escape from everyone without being by myself.

All highlights will appear on your "home" section:

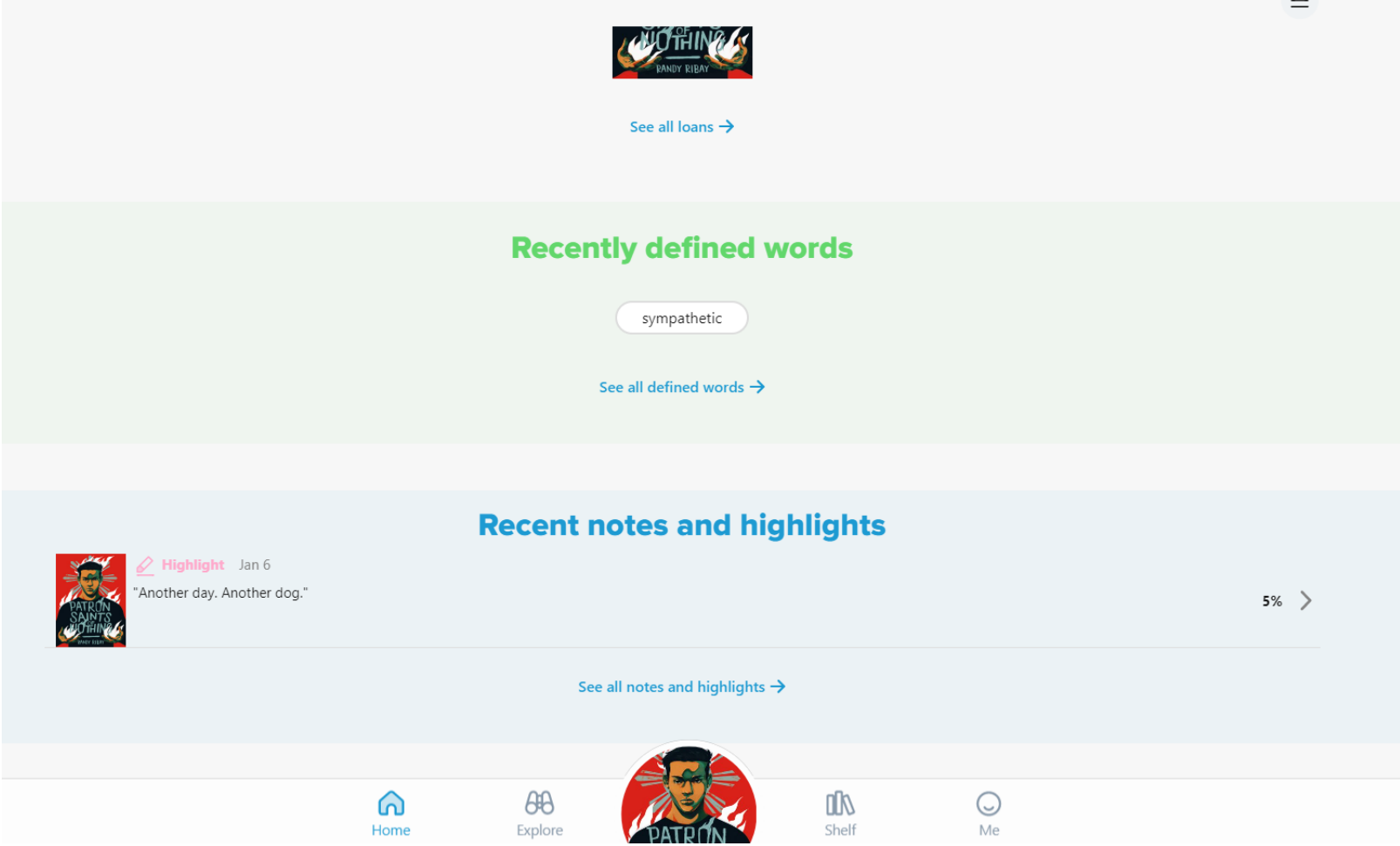

### **Making notes in a book:**

If you want to make a note about a passage or quote-

1: Press it with your mouse (finger if it's touch screen) and hold down on the word until it turns blue. Then drag until you've highlighted the words you want.

### 2: Let go. It will look like this:

 $\times$  Close

 $\equiv$ ⊜  $\alpha$ 

slowed. Each time he blinked, his eves remained closed longer and longer until they never reopened.

At that point in my life, I had encountered death only in fiction. I had heard about other people's relatives dying. But I had never seen death up close. I had never held it.

"Listen," Mom said in that moment, hugging me closer. So I did. Baby birds chirped just outside the window. "One thing dies, and another is born. Maybe the puppy's soul now has wings."

Gradually, I calmed down and stopped crying But I still felt heavy with sadness as the warm DEFINE tiny ball of brown-and-gray fur still cradled in n HIGHLIGHT

When I finally stepped outside, almost pino titas and titos laughed. Not in a mean was search | but more like it was amusing that a dog's death are the so much because it was nothing to them. Another day. Another dog. My cousins did not need to have someone stroke their hair and reassure them that death was part of life.

It wasn't long before the family's attention drifted away like the smoke from the garbage being burned a few houses down. My brother and my sister resumed the card game of Speed they'd been playing. My dad and Lolo returned their attention to their bottles of San Miguel. My mom gave my shoulder one last squeeze and then went over to the outdoor kitchen to help Tita Chato, Tita Ami, and Lola finish preparing lunch.

Tito Danilo rested a hand on the top of my head and spoke of finding comfort in God's love, while Tito Maning told me to stop crying and took away the puppy's limp little body. He returned a few minutes later, brushing his palms as if he had just taken out the trash. He moved to pet the puppy's mother as he walked past, but she shied away. He continued on, took out a new bottle of beer from the cooler, and sat down next to Dad and Lolo. Tito Danilo stood by in awkward silence for a few more moments before joining them, leaving me there alone.

But I was not alone for long.

My cousin Jun walked over and hugged me.

"I am sad, too, Kuya Jay," he said, using the older brother designation, which never seemed right. I had been born only three days before him, and besides that, he was one of those people who moved through the world as if he had been around for a long time. An old soul, as they say.

I almost asked Jun what his father had done with my puppy, what he had done with its brothers and sisters the previous day. But I didn't. We can only handle so much truth at any given moment, I suppose. So instead, I said nothing.

He looked at me with sympathetic eyes, eyes so brown they were almost black. "Do you want to go inside and read komiks?"

I nodded, grateful for the chance to escape from everyone without being by myself.

3: Press "highlight", then choose "note". Write in whatever note you are making and click away. Whenever you then click on the highlighted text it will look like this:

**DONE** 

니

NOTE-

This is a note

 $\times$  Close

 $\equiv$ Q

slowed. Each time he blinked, his eyes remained closed longer and longer until they never reopened.

At that point in my life, I had encountered death only in fiction. I had heard about other people's relatives dying. But I had never seen death up close. I had never held it.

"Listen," Mom said in that moment, hugging me closer. So I did. Baby birds chirped ju window. "One thing dies, and another is be

puppy's soul now has wings."

Gradually, I calmed down and stopped still felt heavy with sadness as the warm ball of brown-and-gray fur still cradled in m

When I finally stepped outside, almost titas and titos laughed. Not in a mean wa

more like it was amusing that a dog's death are even me so much because it was nothing to them. Another day. Another dog. My cousins did not need to have someone stroke their hair and reassure them that death was part of life.

It wasn't long before the family's attention drifted away like the smoke from the garbage being burned a few houses down. My brother and my sister resumed the card game of Speed they'd been playing. My dad and Lolo returned their attention to their bottles of San Miguel. My mom gave my shoulder one last squeeze and then went over to the outdoor kitchen to help Tita Chato, Tita Ami, and Lola finish preparing lunch.

Tito Danilo rested a hand on the top of my head and spoke of finding comfort in God's love, while Tito Maning told me to stop crying and took away the puppy's limp little body. He returned a few minutes later, brushing his palms as if he had just taken out the trash. He moved to pet the puppy's mother as he walked past, but she shied le continued on, took out a new bottle of beer from

ler, and sat down next to Dad and Lolo. Tito stood by in awkward silence for a few more s before joining them, leaving me there alone. was not alone for long.

ousin Jun walked over and hugged me.

n sad, too, Kuya Jay," he said, using the older designation, which never seemed right. I had been

born only three days before him, and besides that, he was one of those people who moved through the world as if he had been around for a long time. An old soul, as they say.

I almost asked Jun what his father had done with my puppy, what he had done with its brothers and sisters the previous day. But I didn't. We can only handle so much truth at any given moment, I suppose. So instead, I said nothing.

He looked at me with sympathetic eyes, eyes so brown they were almost black. "Do you want to go inside and read komiks?"

I nodded, grateful for the chance to escape from everyone without being by myself.

All notes will appear on your "home" section:

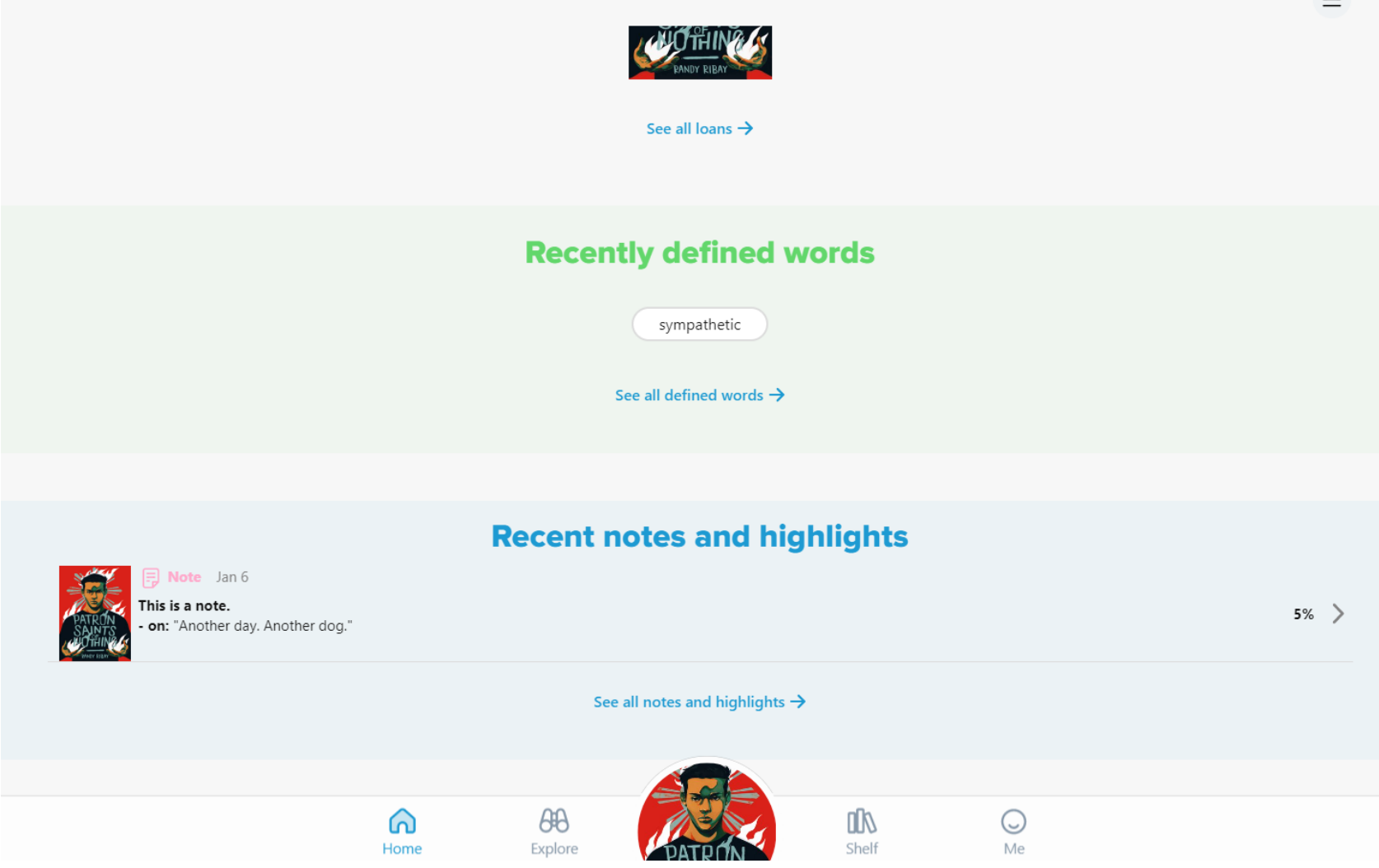

 $\equiv$ 

# **Renewing a book:**

If you haven't finished your book but it is due to be automatically be returned, you can renew it. To do this you can-

1: Go to the "shelf" section and click "options" next to the cover of the book you want to renew. It will look like this:

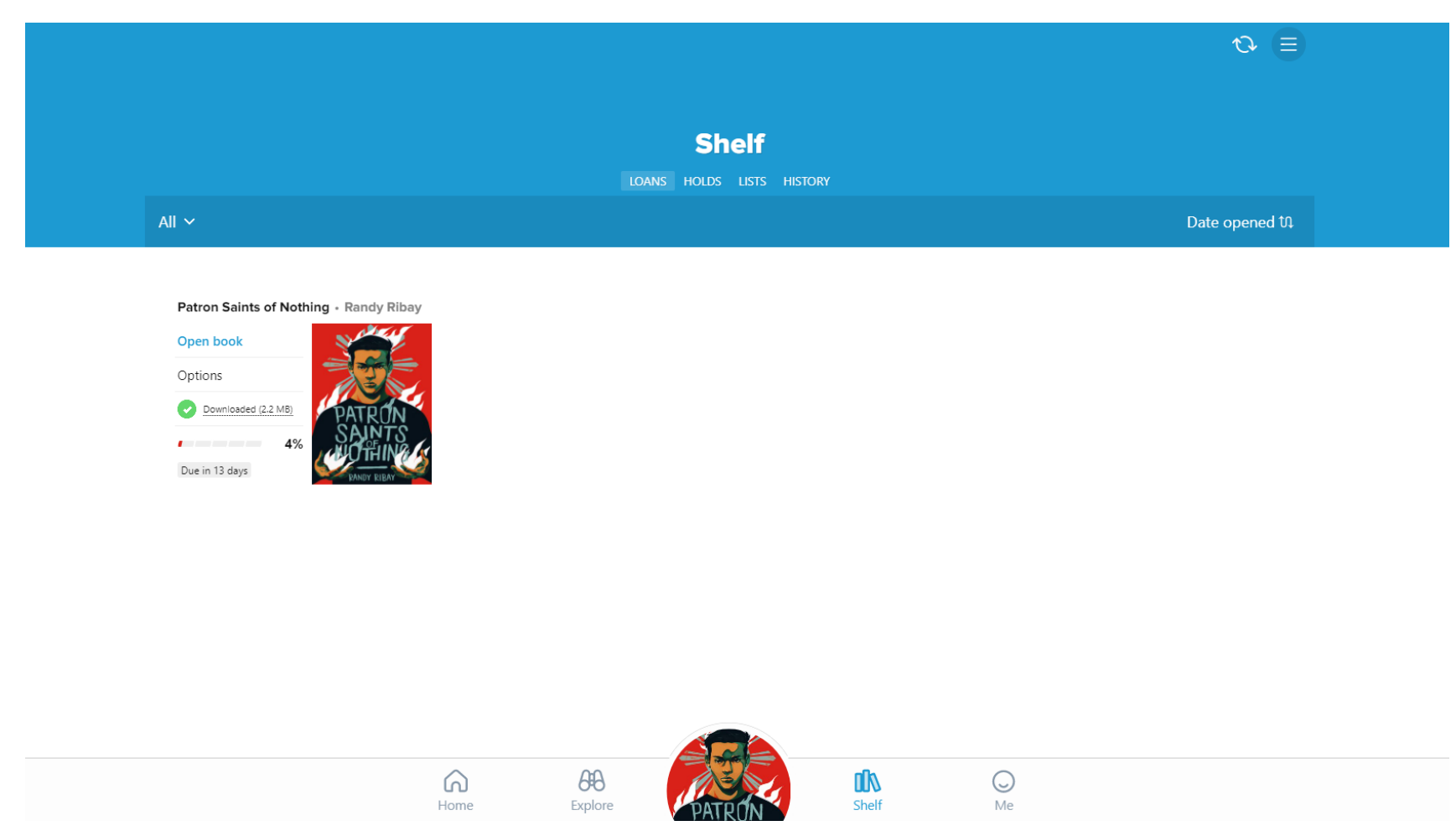

2: Click the "renew" button. You will then be able to keep the book for a longer period and continue to read it. It will look like this:

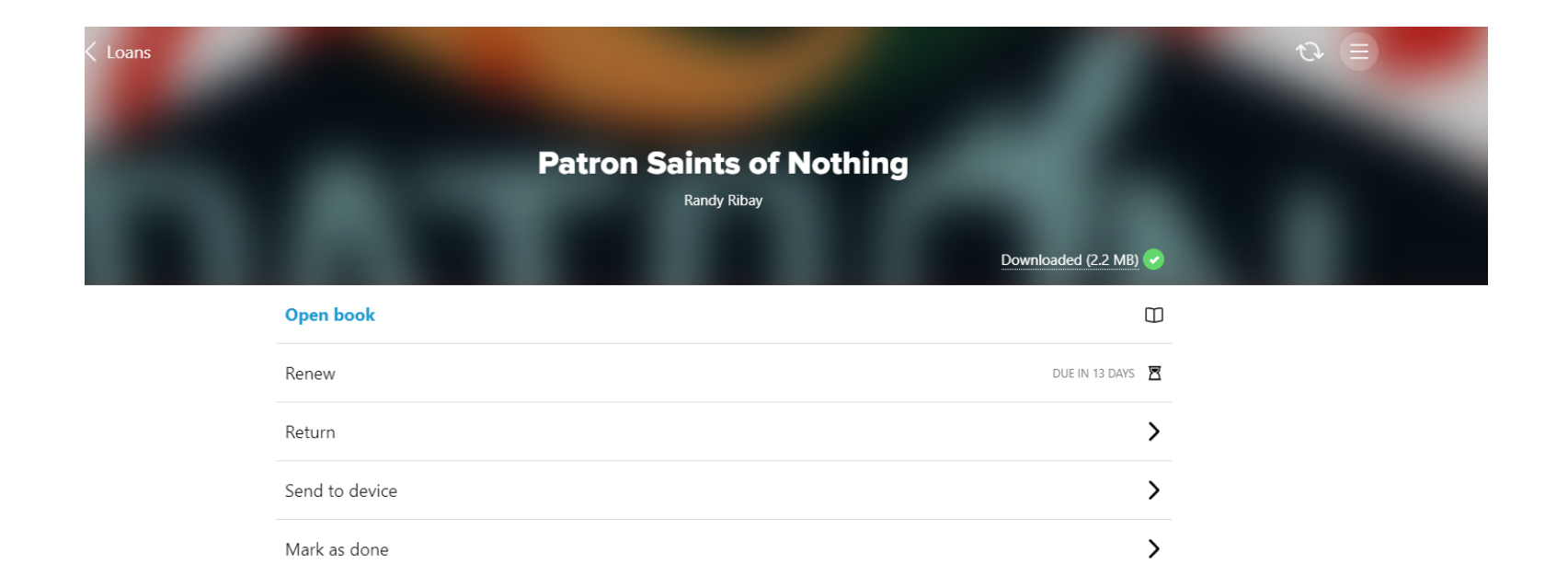

 $\left\langle \right\rangle$ 

 $\hfill\ensuremath{\mathrel{\mathop{\mathnormal{\cup}}\nolimits}}$ 

 $\left( \right)$ 

 $\rightarrow$ 

 $\bigcirc$ 

Me

Notes and highlights

Add to list

FORMAT

AUTHOR

See book details

Ebook

**Randy Ribay** 

⋒

Home

 $\theta\theta$ 

Explore

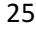

 $\frac{dN}{d}$ 

# **Returning a book:**

If you have finished with a book and want to return it, you can-

1: Go to the "shelf" section and click "options" next to the cover of the book you want to renew. It will look like this:

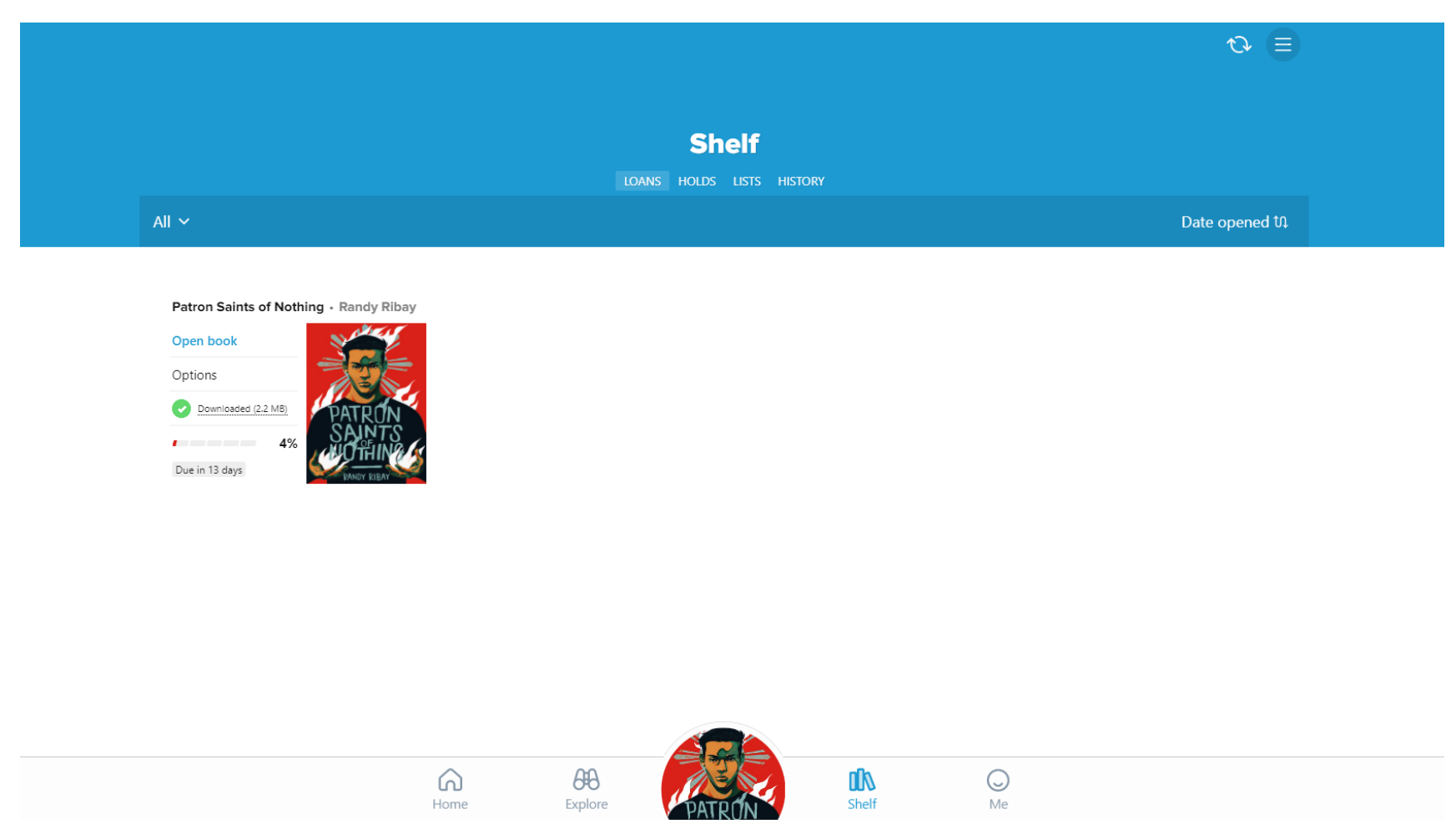

2: Click the "return" button. You will then be able to return the book. It will look like this:

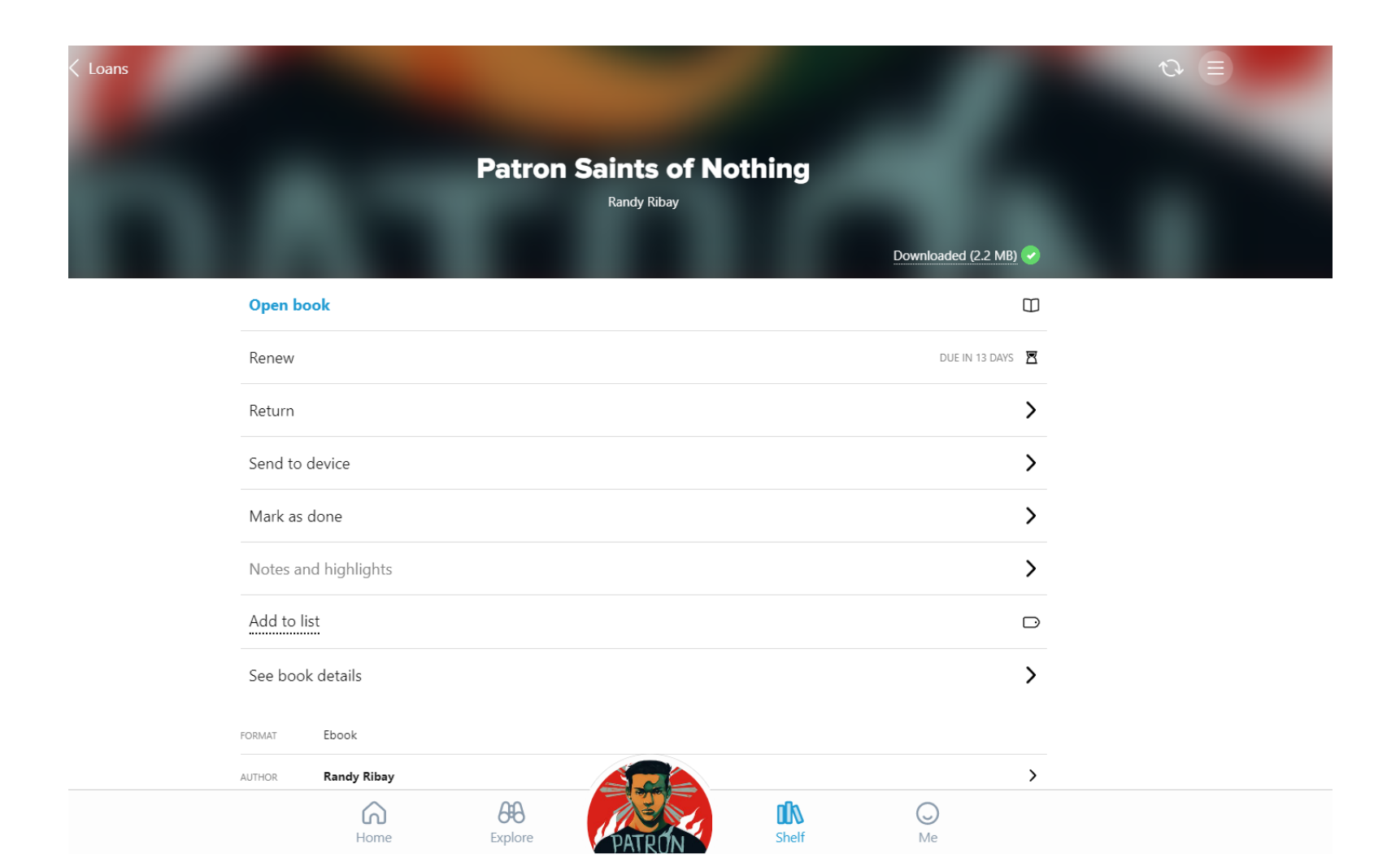

# **Section Appendix:**

# The "home" section:

The "home section" lists all of your current loans, definitions of words you have looked up, notes and highlights in books you've made, and recommendations for other books.

# **The "shelf" section:**

The "shelf" section lists all of your current loads with the option to renew or return them, tabs for the books you have on hold, and the history of previous books you've read.

# The "me" section:

The "me" section lists all of your achievements as you use SORA more and more. It also contains facts about how much you've used SORA and what you've been doing.